# **Brancher un Samsung Galaxy S4**

Depuis la version 4, on ne passe plus par l'USB MASS STORAGE mais par le protocole MTP

```
# dmesg
[2254.973530] usb 1-1: new high-speed USB device number 19 using xhci hcd
[ 2255.123346] usb 1-1: New USB device found, idVendor=04e8, idProduct=6860,
bcdDevice= 4.00
[ 2255.123353] usb 1-1: New USB device strings: Mfr=1, Product=2,
SerialNumber=3
[ 2255.123356] usb 1-1: Product: SAMSUNG Android
[ 2255.123358] usb 1-1: Manufacturer: SAMSUNG
[ 2255.123361] usb 1-1: SerialNumber: a115bb32
$ lsusb
...
Bus 001 Device 019: ID 04e8:6860 Samsung Electronics Co., Ltd Galaxy series,
misc. (MTP mode)
...
```
## **Paquets à installer**

```
aptitude install mtp-tools jmtpfs
```
## **Connecter l'appareil**

Brancher l'appareil via le cable USB puis

Créer dans le /home de l'user un point de montage Exemple

 $$ cd ~$ \$ **mkdir** Samsung

## **Monter le téléphone**

```
$ jmtpfs Samsung/
Device 0 (VID=04e8 and PID=6860) is a Samsung Galaxy models (MTP).
$ cd Samsung
$ ls
Phone
$ cd Phone
$ ls
Alarms Documents Music Pictures Ringtones
```
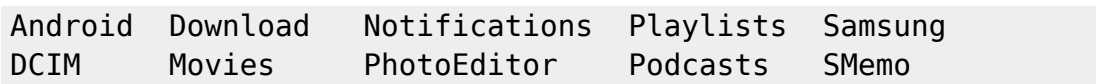

## **Démonter le périphérique**

*\$* fusermount -u ~/Samsung

#### **Créer des alias**

Dans **.bash\_aliases**

```
alias samsungOn="jmtpfs ~/Samsung/"
alias samsungOut="fusermount -u ~/Samsung"
alias samsungOutForce="fusermount -uz ~/Samsung"
```
*\$* source .bashrc

#### **Problème(s)**

Bon si soucis lors du démontage, utiliser l'alais de secours (**-uz**)

#### **Alternatives**

Jeter un oeil sur le paquet suivant : aptitude show android-file-transfer Paquet : android-file-transfer Version : 3.9+dfsg-1+b1 État: non installé Priorité : optionnel Section : misc Responsable : Dylan Aïssi [daissi@debian.org](mailto:daissi@debian.org) Architecture : amd64 Taille décompressée : 1 623 k Dépend: libc6 (>= 2.14), libfuse2 ( $>= 2.6$ ), libgcc1 ( $>= 1:3.0$ ), libgt5core5a ( $>=$ 

 5.12.2), libqt5gui5 (>= 5.7.0) | libqt5gui5-gles (>= 5.7.0),  $libqt5widgets5 (= 5.0.2)$ , libreadline8 (>= 6.0), libstdc++6 (>= 9)

Description : reliable MTP client with minimalistic UI Android-File-Transfer is a reliable MTP client with minimalistic UI. Its features are: 1. Simple Qt UI with progress dialogs. 2. FUSE wrapper, supporting partial read/writes, allowing instant access

to your files.

3. No file size limits. 4. Automatically renames album cover to make it visible from media player. 5. USB 'Zerocopy' support found in recent Linux kernel (no user/kernel

data copying).

6. No extra dependencies (e.g. libptp/libmtp). 7. Available as static/shared library. 8. Command line

tool (aft-mtp-cli). Site :<https://whoozle.github.io/android-file-transfer-linux/>

From: <https://cbiot.fr/dokuwiki/> - **Cyrille BIOT**

Permanent link: **<https://cbiot.fr/dokuwiki/php-bash:samsung?rev=1604249725>**

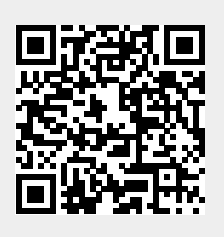

Last update: **2020/11/01 17:55**